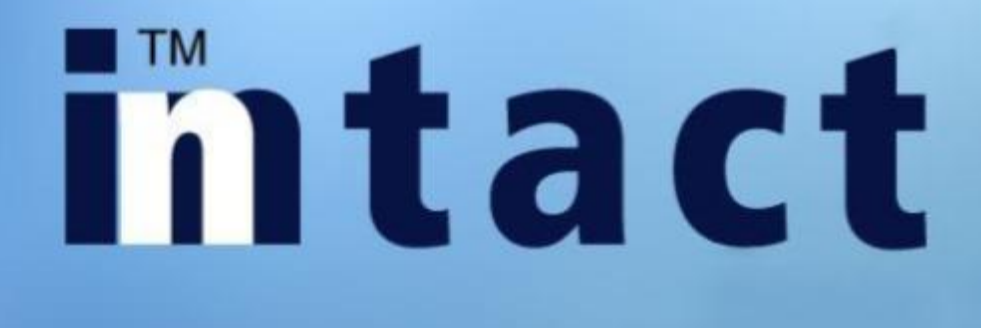

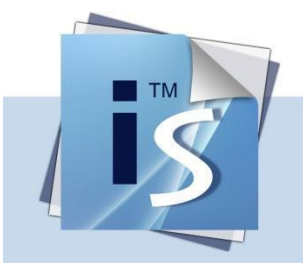

### **CRM**

Nicht einfach nur Adressen sondern eine vielfältige Übersicht der Kundenbeziehungen.

### **Lager**

Vielseitige Informationen über die Verfügbarkeit aller Produkte.

### **Auftrag**

Sehr einfaches und produktives Fakturierungssystem.

### intact

### **Debitoren**

Übersicht der Kundenguthaben in kürzester Zeit.

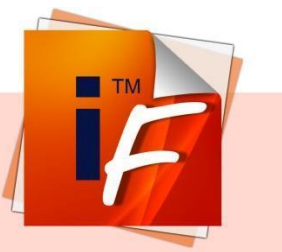

### **Kreditoren**

Lohn

Schnelle Erfassung der Kreditorenbelege.

### **Finanzen**

In kürzester Zeit können

Löhne inklusive Abrech-

nungen erstellt werden.

**Benutzerfreundliches Buchungssystem mit** Sammel- und Dauerbuchungen.

### **Service**

Terminplan und Zeiterfassung inklusive Fakturierungsschnittstelle.

### **Objekt**

Übersicht aller Objekte inklusive Verknüpfung mit Adressen, Aufträge und Artikel.

### **Anlagen**

Transparente Übersicht des Anlagewertes.

### **Vorteile auf einen Blick**

Immer auf dem neusten Stand der Technik. inntact7 ist eine komplette Neuentwicklung der seit 20 Jahren bewährten Software, programmiert in Visual Basic.NET von Microsoft.

Alle erprobten Elemente sind nach wie vor verfügbar. Eine grosse Anzahl neuer Funktionen, die das Arbeiten vereinfachen, wurden neu hinzugefügt. So können Bildschirmdarstellungen von jedem Benutzer selbst angepasst werden.

Dank Fachspezialisten im Bereich Netzwerktechnik ist die Möglichkeit gegeben, inntact7 in der Cloud zu verwenden. Die Vorteile liegen auf der Hand: tägliche Datensicherung, Zugriff von jedem Computer aus, keine Investition und keine variablen Kosten. Weitere Informationen auf [http://www.mre.ch.](http://www.mre.ch/)

inntact7 besteht neu nur noch aus zwei Programmen, inntact Financial und inntact Sales. Damit erübrigt sich das mühsame Laden von Modulen.

## **Intact** cRM

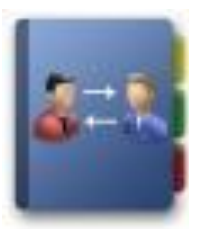

#### **Verwalten Sie Ihre Adressen**

Alle Adressen von Kunden, Interessenten und Lieferanten können hier verwaltet werden. Erfassen, suchen, sortieren, filtern und ändern Sie Adressen. Das CRM bietet viele Möglichkeiten zur flexiblen Verwaltung und Bearbeitung von Adressdaten.

### **Weitere Informationen**

inntact CRM beinhaltet eine übersichtliche Dokumentenverwaltung inkl. Filter und insgesamt 90 frei definierbare Zusatzfelder. Eine Schnittstelle zu MS Outlook ist vorhanden. Es ist möglich, eMails direkt aus den Adressdetails zu erstellen. Kunden- und Lieferantendaten können in den Adressdetails bearbeitet werden.

### **Pflegen Sie Ihre Kundenbeziehungen**

Hinterlegen Sie weiterführende Informationen wie beispielsweise Adressgruppen oder Kontaktpersonen. Ausserdem werden automatisch alle Aufträge oder Bestellungen des Kunden angezeigt, sodass Sie diese einsehen können. Sie können die Aufträge direkt aus den Adressdetails öffnen.

### **Führen Sie Kampagnen**

Mit inntact CRM können Sie problemlos Newsletter oder Mailings versenden. Eröffnen Sie eine neue Kampagne und fügen Sie die betroffenen Kunden hinzu. So behalten Sie die Übersicht welche Kunden in welchen Kampagnen involviert waren.

### **Termine und Pendenzen**

Termine und Pendenzen können mit der Adresse verknüpft werden.

### **intact** cRM

### **Funktionsübersicht**

Adressen mit 30 Zusatzfelder (Text), 15 Checkboxen, 30 Datumsfelder und 15 numerische Felder

Kontaktpersonen mit je 10 Zusatzfeldern für Text, Checkboxen, Datums- und numerische Felder

Unbegrenzt viele Kontaktpersonen und Gruppenzugehörigkeiten pro Adresse

Sprachcodes für dreisprachige Korrespondenz

Adressen können in die Zwischenablage kopiert werden

Definition und Speichern eigener Sortier- und Filterkriterien

Anrufe können aus dem Adressmodul getätigt werden (TAPI-Schnittstelle)

Zusatzfelder können in den Adressdetails mit Zusatztabellen verknüpft werden (danach könne die Werte ausgewählt werden)

Eine Adressstruktur mit über- und untergeordneten Adressen kann erstellt werden

Termine und Pendenzen pro Adresse hinterlegen

Emails können entweder via SMTP oder Outlook versendet werden

Schnittstelle zu TWIXTEL

SerienbrieftauglichVielfältige Daten-Import und -Export Funktionen

Kampagnen/Newsletters können mit HTML Editor erstellt und an alle gewünschten Empfänger gesendet werden

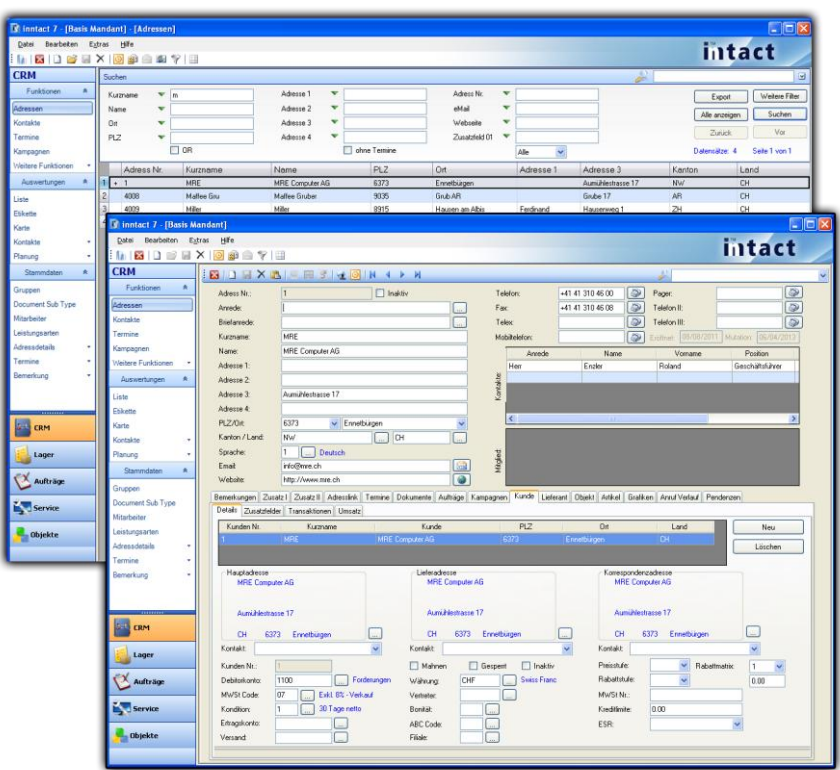

# **Lager** Lager

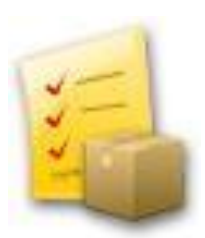

### **Artikel verwalten**

Die inntact Lagerverwaltung hat alle Artikel fest im Griff und überwacht den Bestand. Die Lagerbewirtschaftung beinhaltet sämtliche Informationen rund um den Lagerbestand und den angebotenen Dienstleistungen.

#### **Vernetzt**

Diese Informationen sind ferner über die Auftragsbearbeitung abrufbar. Darüber hinaus zeichnet sich diese moderne Lagerverwaltung auch durch viele Auswertungen und Statistiken aus. Ebenfalls wird in diesem Modul der gesamte Einkauf und Verkauf geregelt.

### **Webshop**

Durch eine Schnittstelle in der Lagerverwaltung ist es möglich, Artikel mit einem Webshop zu synchronisieren. Die Felder können frei definiert werden, Bilder werden synchronisiert. Bestellungen via Webshop können anschliessend in der Auftragsbearbeitung abgerufen werden.

### **Transaktionsübersicht**

Suchen Sie einen Artikel und sehen Sie sämtliche Transaktionen auf einen Blick.

### **Inventar**

Das Inventar kann auf zwei verschiedene Arten durchgeführt werden: Variante A: Zählliste erstellen -> Menge einfrieren -> Zählung durchführen -> Zählung erfassen -> Transaktionen Variante B: Zählung direkt erfassen (Artikelnr. + Menge) -> Transaktionen.

## **Lager** Lager

### **Funktionsübersicht**

Dreisprachiger Artikelstamm mit alphanumerischer Artikel-Nr.

MwSt-Satz und Ertragskonto pro Artikel

Artikel können kopiert werden

Bis zu vier Verkaufspreise pro Artikel mit eigenem MwSt-Satz

Lieferantenzuweisung mit Artikelnummer des Lieferanten

Zusatzlager

20 frei definierbare Zusatzfelder und integrierte Dokumentverwaltung

Produkte können zu Stücklisten zusammengefasst werden

Rabattgruppen für die Erfassung von Mengenrabatten

Lieferantenbestellungen via Bestellvorschlag

Produktionsaufträge

Vorerfasste Preisanpassungen mit Effektivdatum

Preisliste, Artikelliste, Umsatzliste und Artikelkarte (frei definierbar)

Vielfältige Daten-Import und -Export Funktionen

Schnittstelle zum Webshop

Wareneingang per Knopfdruck tätigen

Inventar mit Zählliste

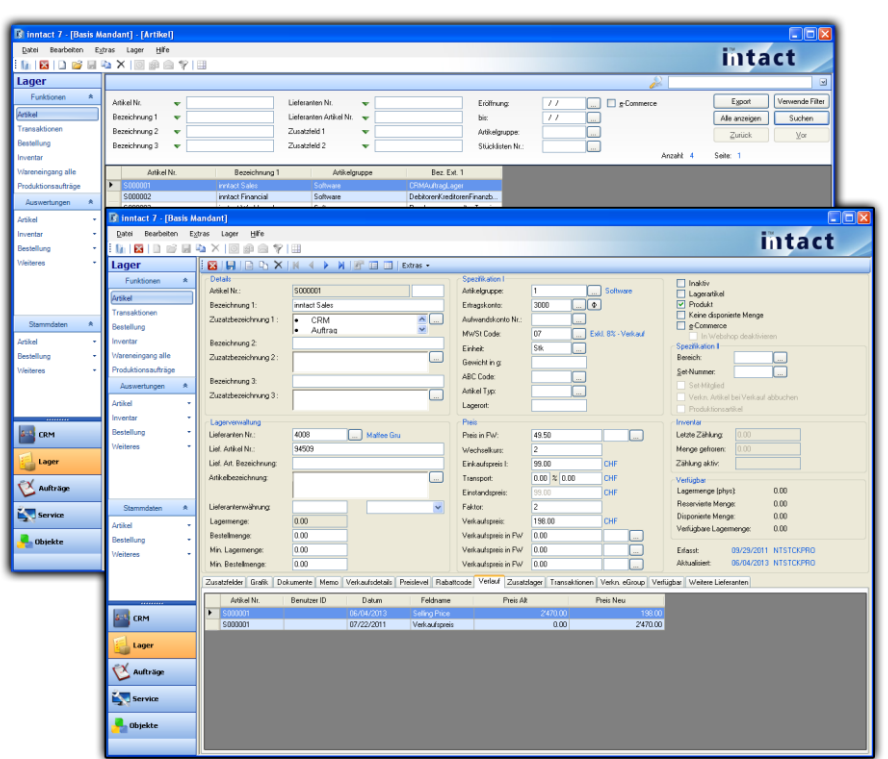

## **Intact** Auftrag

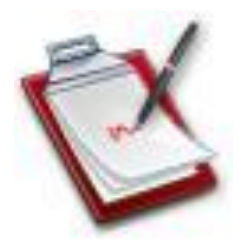

### **Modernste Mittel**

Die inntact Auftragsbearbeitung verfügt über modernste Mittel, um eine fortschrittliche Auftragsabwicklung von der Offerterstellung bis zur Lieferung und Fakturierung effizient umzusetzen.

### **Dokumente**

In der Auftragsbearbeitung werden Offerten, Lieferscheine, Rechnungen, Barbezahlungsbelege, Gutschriften etc. ausgedruckt und verwaltet. Ebenso ist es möglich, Einzahlungsscheine direkt mit der Rechnung zu bedrucken.

### **Ein Datensatz für Alles**

Jeder Auftrag, von der Offerte bis zur Rechnung wird als 1 Datensatz dargestellt. Filtern Sie in der Übersicht oder öffnen Sie die Details, um alle bisherigen Dokumente anzuzeigen.

### **Exportfunktionen**

Exportieren Sie Ihre Aufträge nach Excel oder speichern Sie ein PDF Dokument, um beispielsweise eine Rechnung per Email zu senden.

### **Auswertungen**

Lassen Sie sich von inntact diverse nützliche Listen und Auswertungen erstellen, welche Sie in den gängigsten Dateiformaten speichern können.

### **Einfache Rechnungsstellung**

Weitere Zusatzfunktionen ermöglichen die automatische Rechnungserstellung auf Basis von Lieferscheinen, Vorlagen oder Verträgen.

### **intact** Auftrag

**Funktionsübersicht**

Dokumentenausgabe mit 1 Knopfdruck (Offerte, Auftragsbestätigung, Lieferschein, Rechnung, Gutschrift)

Getrennte Liefer- und Rechnungsadresse

Teillieferscheine und Teilrechnungen können erstellt werden

Verschieben der Auftragspositionen

Neue Artikel können direkt im Auftrag erfasst werden

Integrierte Rückstandsverwaltung

Excel Positionen importieren oder Worddokumente in das Bemerkungsfeld importieren

40 frei definierbare Zusatzfelder, die mit Tabellen verknüpft werden können

Dokumentenverwaltung, Pendenzenkontrolle und Termine pro Auftrag

Lieferscheine aus mehreren Aufträgen können zu einer Sammelrechnung zusammengefasst werden

Seriennummerverwaltung

Fakturajournal, Umsatzstatistik und Rückstandsliste

Synchronisation von Webshopdaten wie Adressen, Artikel und Aufträge

Lieferantenbestellung direkt aus dem Auftrag erstellen

ESR / BESR: "Orange" Einzahlungsscheine

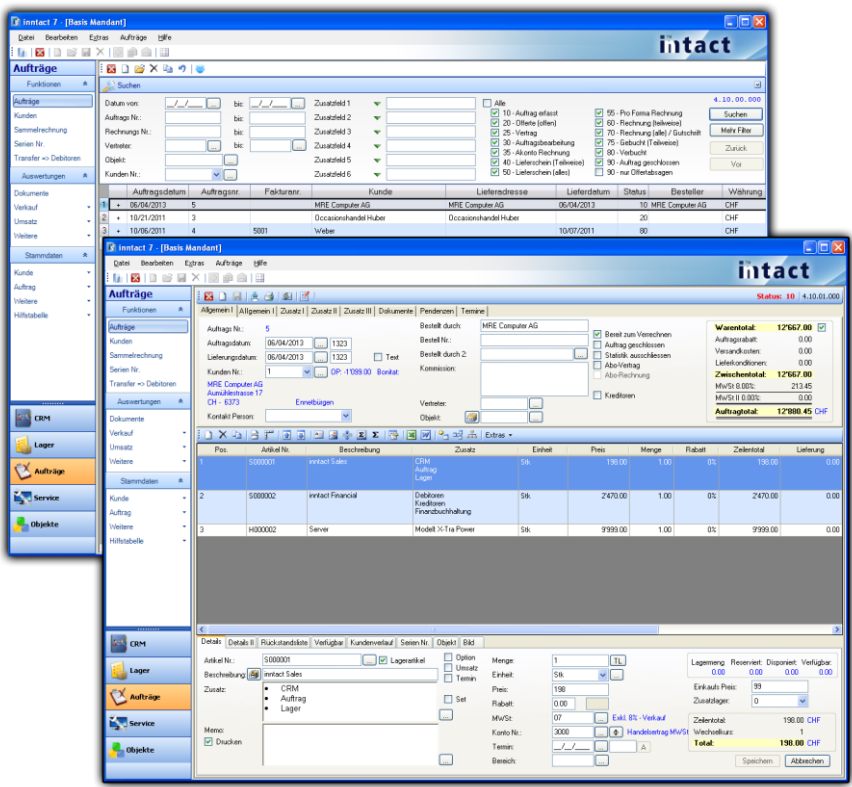

### **Intact** service

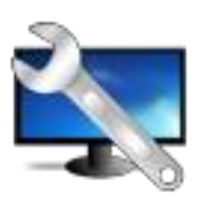

### **Planung**

Jeder Termin kann detailliert erfasst werden und ermöglicht so die Kundenkontakte optimal zu verwalten. Diverse Auswertungen garantieren die notwendige Übersicht. Die Outlook Schnittstelle ermöglicht den Austausch von Kalenderdaten pro Mitarbeiter. Ausserdem ermöglicht Ihnen inntact eine Vielzahl von verschiedenen Ansichten, um eine übersichtliche Arbeit gewährleisten zu können.

### **Zeiterfassung**

Sämtliche Aktivitäten werden zentral erfasst. Entweder auf der Basis von Terminen oder neu erfassten Leistungen. Diverse Statistiken geben Auskunft über Leistungen pro Mitarbeiter, Leistungsart, Auftrag, Objekt etc.

### **Einladung/Besprechung**

Verwalten von Besprechungen inkl. Einladungen, Traktanden, Teilnehmer und Protokolle

### **Transfer in die Auftragsbearbeitung**

Verrechenbare Leistungen können in die Auftragsbearbeitung übertragen werden, um die entsprechenden Rechnungen zu erstellen.

### **Pendenzen**

Verwalten Sie Ihre Pendenzen und behalten Sie so die Übersicht. Sie können diese mit diversen Informationen und Grafiken/sonstigen Dateien verknüpfen.

### **Intact** service

**Funktionsübersicht**

Planungserfassung mit frei definierbaren Feldern

Erstellung Terminserien

Frei definierbare Filter

Synchronisation zwischen inntact Kalender und Outlook Kalender

Planungsübersicht pro Tag, Woche, Monat oder Jahr

Auswertungen für Planungsübersicht und Planungsdetails

Arbeitsstunden & -Pensum pro Mitarbeiter hinterlegen

Komplette Pendenzenverwaltung mit Informationen wie Auftraggeber, Verantwortlich, Status, Priorität etc.

Zeiterfassung pro Mitarbeiter mit Feldern wie Leistungsart, Auftrag, etc.

Besprechungen erstellen mit Stufen wie Einladung -> Protokoll -> Pendenzen erstellen

Schnittstelle zu Auftragsbearbeitung für Fakturierung aus Leistungserfassung

Diverse Statistiken für die Leistungserfassung

Pendenzen können mit Dokumenten verknüpft werden oder kopiert werden

Ferienguthaben von Mitarbeitern verwalten

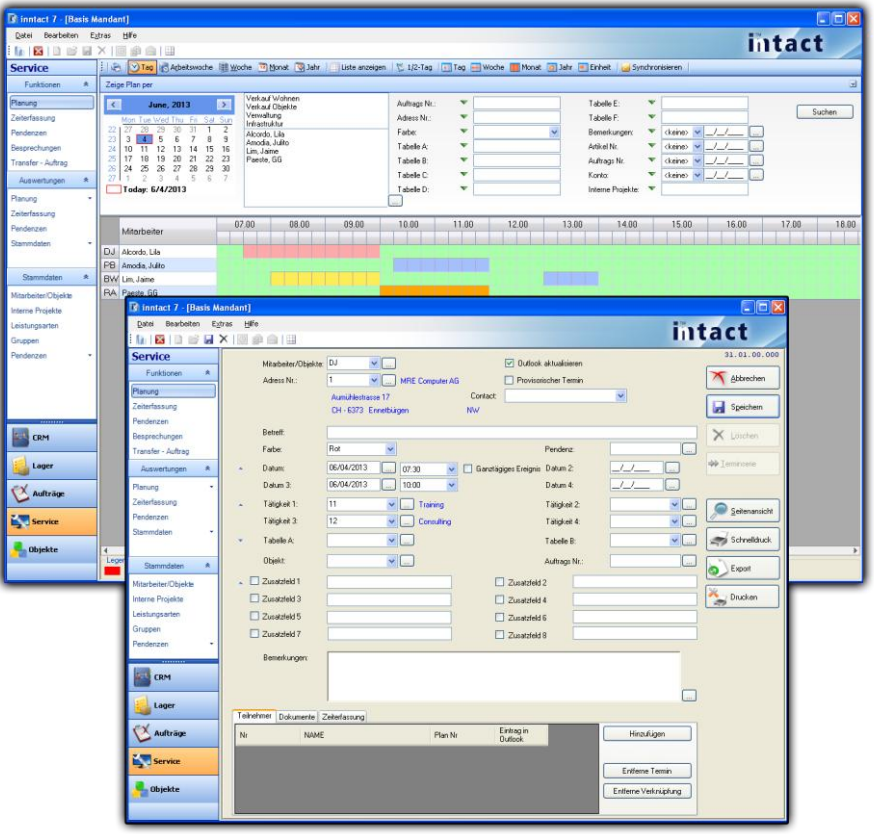

## **Thitact** objekte

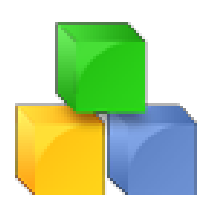

### **Objekt-Übersicht**

Filter können frei definiert und benutzt werden. Objekte können exportiert werden.

### **Objektdetails**

Jedes Objekt kann mit zahlreichen Details inklusive Verlauf, Bemerkungsfeld und verknüpften Adressen erfasst werden. Objekte können via Auftragsbearbeitung automatisch erstellt werden. Termine und Zeiterfassung vom Servicemodul kann im Objekt angezeigt werden.

### **Dokumentenverwaltung**

Es können zahlreiche Dokumente mit unterschiedlichen Formaten mit einem Objekt verknüpft werden.

### **Scan**

Eine intergrierte Scan Funktion ermöglicht das Scannen von Belegen, welche anschliessend als PDF gespeichert werden.

### **Auftragsübersicht**

Jeder Auftrag, welcher mit einer Objektnummer verknüpft wurde, ist anschliessend in der Auftragsübersicht mit allen Positionen ersichtlich.

### **Auswertungen**

Objektlisten oder Objektdetails können mittels eines Formulareditors frei gestaltet werden.

### **Thitact objekte**

**Funktionsübersicht**

Frei definierbare Filter und Spalten

Objekte ins Excel exportieren

Frei definierbare Filter können gespeichert werden

Wählen Sie das Objekt und aktualisieren Sie die Adresse mit nur 1 Klick

Objekterfassung mit 140 Zusatzfelder (Text, Datum, Numerisch und Checkbox)

Dokumentenverwaltung

Scan Funktion

Memo und Verlaufübersicht

Auftragsübersicht aus Auftragsbearbeitung

Übersicht der verknüpften Adressen

Objekte können benutzt werden für CRM und Auftragsbearbeitung

Objektplanung und tägliche Aktivitäten von und mit Objekt (Service-Verknüpfung)

Startseite kann komplett individuell gestaltet werden (Felder aus anderen Masken werden verknüpft)

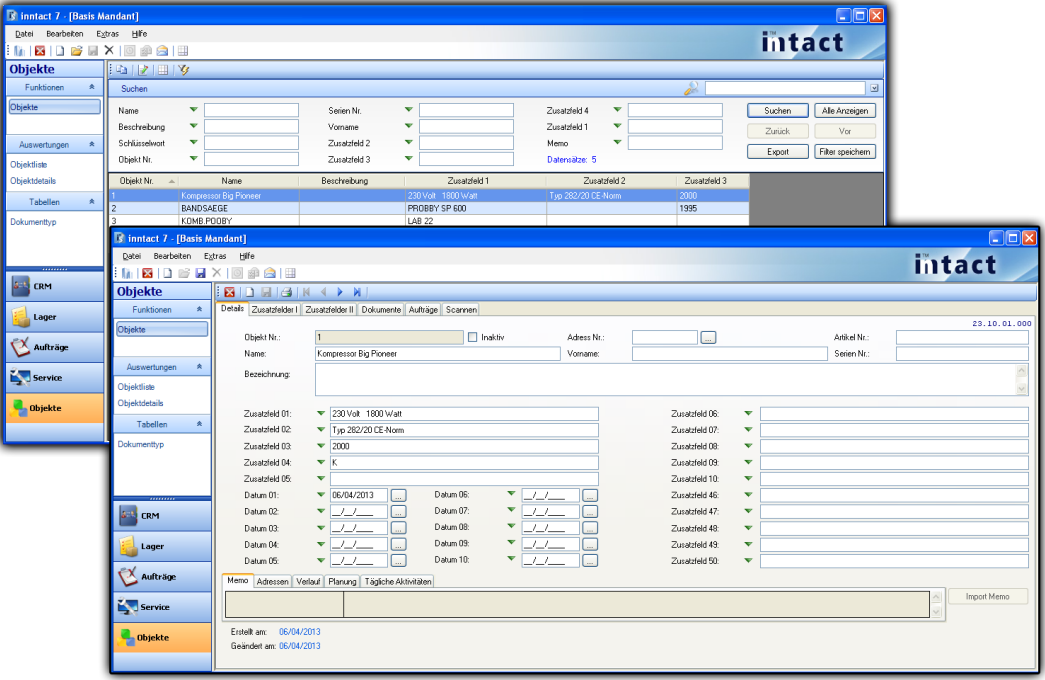

### **UTM In tact Debitoren**

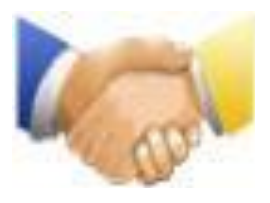

### **Automatische Zahlung**

Wenn Sie eine Zahlung eingeben möchten, werden die offenen Rechnungen des selektierten Kunden automatisch angezeigt. So behalten Sie die Übersicht.

### **ESR-Zahlungen verbuchen**

Falls Sie mit ESR-Einzahlungsscheinen arbeiten, können Sie die Zahlungen mittels Download von der Bank bequem und zeitsparend einlesen.

#### **Mahnungslauf**

Mit dem fünfstufigen Mahnungslauf gerät keine offene Rechnung mehr in Vergessenheit.

### **Verzugszinsen**

Lassen Sie inntact die Verzugszinsen bei notorischen Spätzahlern errechnen.

### **Transfer in die Finanzbuchhaltung**

Sämtliche Belege wie Rechnungen, Gutschriften, Zahlungen oder Teilzahlungen werden mit 1 Mausklick in die Finanzbuchhaltung übertragen.

### **Offen-Posten-Liste**

Alle offenen Belege wie Rechnungen, Gutschriften, Vorauszahlungen und Teilzahlungen können mit 1 Klick abgefragt werden.

### **Thitact** Debitoren

#### **Funktionsübersicht**

Automatischer Übertrag aus der Auftragsverwaltung

Erfassen von Rechnungen, Gutschriften, Zahlungen und Vorauszahlungen

Mehrere Ertragskonten für Rechnungen respektive Gutschriften

Zahlung einer Rechnung mit 1 Klick buchen (Tagesdatum)

Wiederkehrende Rechnungen als Vorlagen speichern

Mehrere Teilzahlungen pro Rechnung möglich

Den Kunden können Fremdwährungen, Preis- und Rabattcode hinterlegt werden

Kunden mit Kontaktpersonen, Kreditlimite, Mahnsperre, Rechnungs- und Lieferadresse, zehn Zusatzfelder

Mahnungen in drei Sprachen

Mahnungslauf bis zu fünf Stufen

Frei definierbares Mahnformular inkl. der Möglichkeit den orangen ESR mitzudrucken

Einlesen und automatisches Verarbeiten von ESR-Dateien

Teilzahlungen über die ESR-Datei verbuchen

Transfer in die Finanzbuchhaltung mit 1 Klick

Buchungsdetails vor dem Transfer in die Fibu zur Kontrolle anzeigen lassen

Adressliste, OP-Liste, Kontoauszug, Zahlungs- und MwSt-Journal auf Knopfdruck

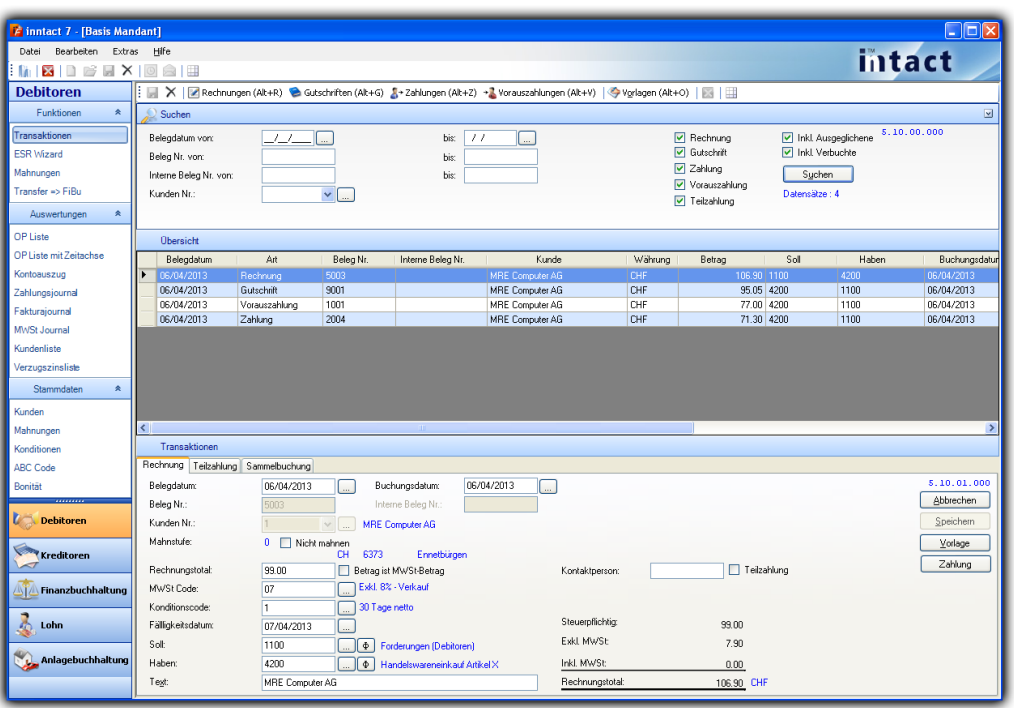

### **TM Kreditoren**

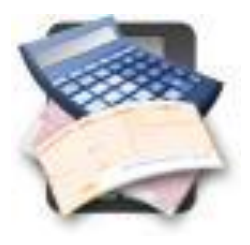

### **Verwaltungsinstrument**

Verfügen Sie über ein modernes Verwaltungsinstrument für sämtliche Lieferantenbewegungen von eingehenden Rechnungen bis zu Vorauszahlungen und Sammelbuchungen. Analog zum Debitorenmodul verfügt auch die Kreditorenbuchhaltung über vielfältige Auswertungen und einheitlich strukturierte Benutzermasken.

### **Vorlagen**

Vorlagen für monatliche Rechnungen (z.B. Miete) erstellen, um Zeit zu sparen.

#### **Geld sparen**

Vergessen Sie keine Skontoabzüge mehr geltend zu machen.

#### **Zahlungswizard**

Der Zahlungsvorschlag kann als Basis für fällige Zahlungen verwendet werden. Rechnungen können beliebig entfernt oder hinzugefügt werden. In zwei Schritten (1. Auswahl, 2. DTA erstellen) werden die entsprechenden DTA Dateien für Bezahlung via Internet Banking erstellt.

### **Transfer in die Finanzbuchhaltung**

Sämtliche Belege wie Rechnungen, Gutschriften, Zahlungen oder Teilzahlungen werden mit 1 Mausklick in die Finanzbuchhaltung übertragen.

## **Kreditoren**

### **Funktionsübersicht**

Erfassen von Rechnungen, Gutschriften, Zahlungen und Vorauszahlungen

Zahlungskonditionen hinterlegen um das Fälligkeitsdatum der Rechnung sowie des Skontoabzuges zu definieren

Wiederkehrende Rechnungen als Vorlage speichern

Einlesen des Einzahlungsscheins mittels Belegleser (z.B. PayPen)

Scannen der Original Lieferantenrechnung

Mehrere Aufwandkonten für Rechnungen und Gutschriften möglich

Zahlung einer Rechnung mit 1 Klick buchen (Tagesdatum)

Lieferantenliste, OP-Liste, Kontoauszug, Zahlungsvorschlag, Zahlungsjournal, MWST-Journal

Lieferanten mit Kontaktpersonen, Kreditlimite, Mindestbestellung, Zahlungskonditionen, zehn Zusatzfelder

Automatischer Zahlungslauf mit Erstellung einer DTA-Datei (Ebanking)

Lieferanten mit Fremdwährung

Transfer in die Finanzbuchhaltung mit 1 Klick

Buchungsdetails vor dem Transfer in die Fibu zur Kontrolle anzeigen lassen

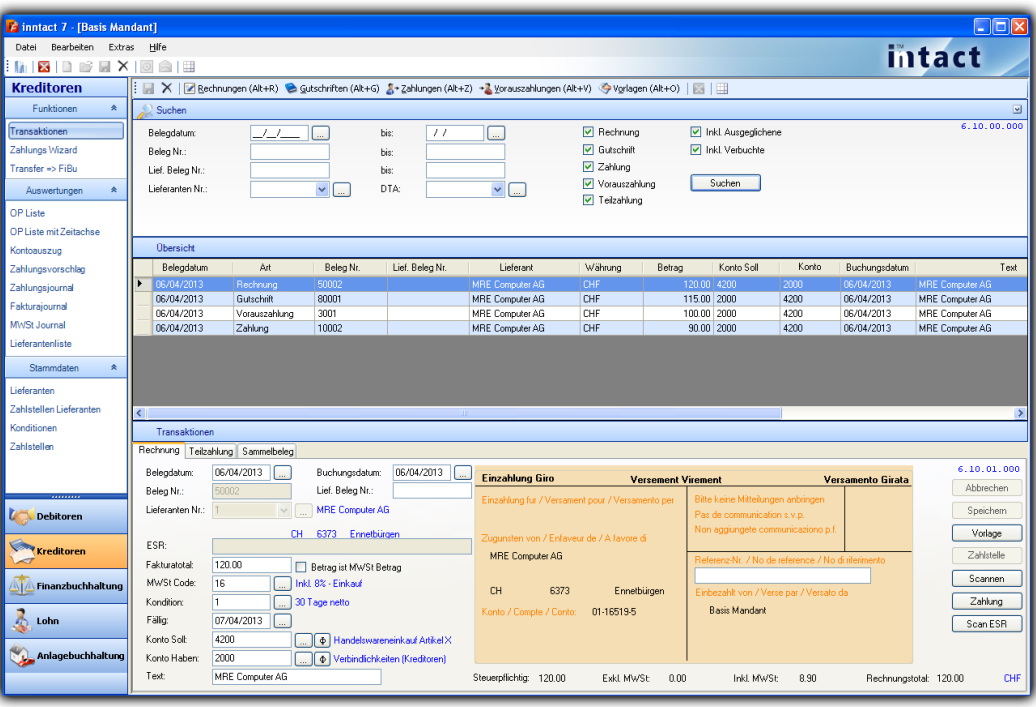

### **TM Finanzen**

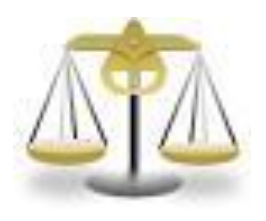

### **Zentrale Verwaltung**

Die inntact Finanzbuchhaltung stellt dank der optimalen Anbindung an die übrigen inntact Module die zentrale Verwaltung sämtlicher Buchungen sicher. Sie fasst alle relevanten Daten zusammen und ermöglicht unter anderem die Auswertung der Bilanz und der MwSt-Abrechnung.

### **Auswertungen**

Flexible Auswertmöglichkeiten liefern nutzbringende Informationen und perfektionieren die inntact Finanzbuchhaltung zu einem modernsten buchhalterischen Arbeitsinstrument.

### **Sammelbuchungen**

Sammelbuchungen verbessern die Übersicht der Buchungsliste. Die Funktion ist sehr einfach zu bedienen.

### **Dauerbuchungen**

Wiederkehrende Buchungssätze wie Büromiete, Billag, etc. können als Vorlage erfasst werden, um dann die entsprechenden Buchungssätze pro Woche, Monat, Quartal oder Semester automatisch zu erstellen.

### **Kontoblatt Buchungen**

Es können Buchungssätze eines einzelnen Kontos wie z.B. Bank angezeigt und direkt verarbeitet werden. Dadurch wird der Abgleich mit der Bank erleichtert.

### **Leichtes und schnelles Reporting**

Bilanz, Erfolgsrechnung, Kontenblatt, Budget und viele andere wichtige Auswertungen können mit 1 Klick geöffnet werden.

### **Finanzen**

### **Funktionsübersicht**

Wiederkehrende Buchungen automatisch ausführen

Automatische Rückbuchung von Transitorien

Kurserfolg berechnen und verbuchen

Automatische Verbuchung von Abschreibungen

Kostenstellen und Kostenträger

Alle Auswertungen können in Excel und PDF exportiert werden

Aktuelle Saldoanzeige beim Buchen und weitere Optionen

Kontoplan, Bilanz, Erfolgsrechnung und Saldoliste wahlweise mit Vorjahresvergleich

Sammelbuchung mit variabler Soll- und Habenseite

Kontoblätter mit diversen Sortierungen, Journal, Kontoplan, MwSt-Abrechnung per Knopfdruck

Budget erstellen

Frei definierbarer dreistufiger Kontenplan mit MwSt-Code Zuweisung, Buchungsgruppe, Buchungssperre und vorbestimmtem Abschreibungskonto

Frei definierbare MwSt-Tabelle; Verbuchung nach vereinbartem oder vereinnahmten Entgelt

Erfassen von Standardtexten und Buchungsgruppen

Einzel- und Sammelbuchungen mit automatischer MwSt-Verbuchung (editier- und ausschaltbar)

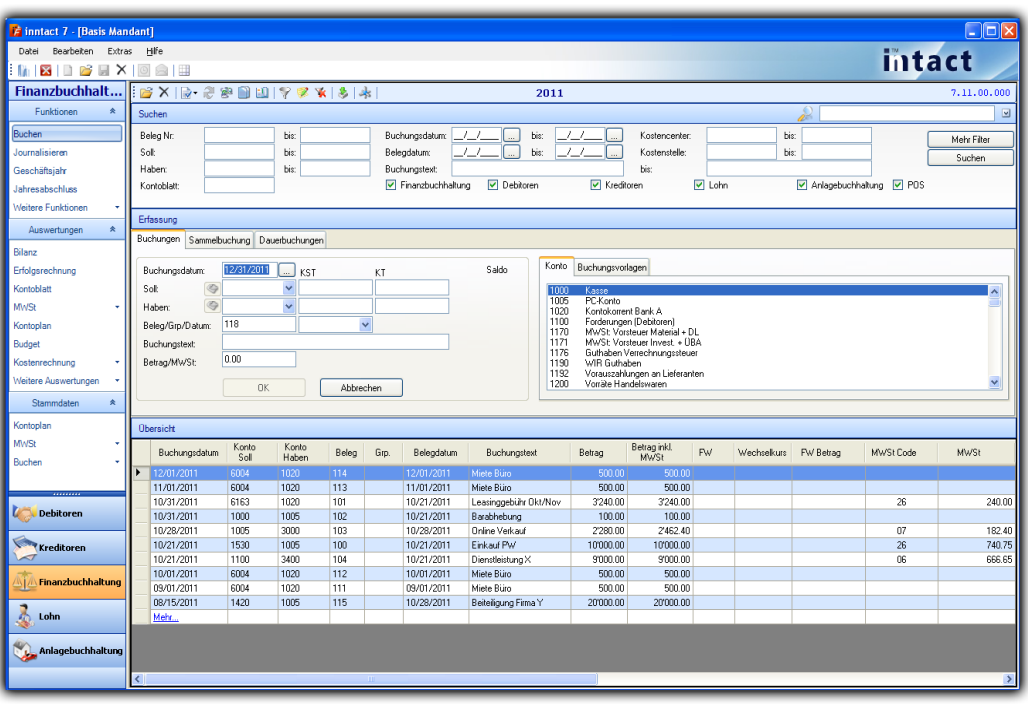

# **Lohn**

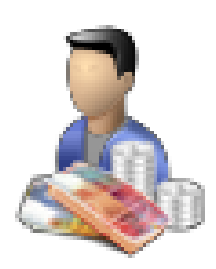

### **Mitarbeiterdaten**

Sämtliche Daten wie Adressen, Zahlstellen und Lohnarten werden zentral pro Mitarbeiter erfasst. Des Weiteren können Daten wie Ferien, Unterzeit / Überzeit oder Anstellungsdaten eingetragen werden.

### **Lohnverarbeitung**

Die Verarbeitung erfolgt auf Basis der Mitarbeiterdaten. Die Erfassung von zusätzlichen Positionen wie Spesen oder die Mutation bestehender Lohnarten ist sehr einfach.

### **Lohnabrechnungen**

Alle Abrechnungen wie AHV Abrechnung, Lohnausweis, SUVA Abrechnung, etc. werden automatisch erstellt und sind jederzeit abrufbar.

### **Transfer in die Finanzbuchhaltung**

Die Lohndaten inklusive Lohnzahlungen werden mit 1 Mausklick in die Finanzbuchhaltung übertragen.

### **Ferienkontrolle**

Ganzjahres-Ferienanzeige für jeden Mitarbeiter. Ferienguthaben pro Mitarbeiter eingeben und mit jedem Bezug reduzieren.

## **Lohn**

**Funktionsübersicht**

Lohnabrechnung pro Mitarbeiter

Stundenlohn und Monatslohn

Einzelne oder alle Mitarbeiterdaten können für die Lohnperiode neu geladen werden

Frühere Lohnperioden anzeigen lassen

Bemerkungen pro Mitarbeiter oder pro Lohnperiode hinterlegen

Alle Lohnarten als Standard verfügbar

Mitarbeiterstamm mit allen notwendigen Angaben

Neue Mitarbeiter einfach erfassen durch Kopie bestehender Mitarbeiter

Automatische Auszahlung via Datenträgeraustausch mit Ihrer Bank (DTA)

Transfer und Verbuchung in der Finanzbuchhaltung

Ferienverwaltung der Mitarbeiter

Lohnperioden frei wählbar

Lohnausweis für Steuer

Jahresendauswertungen (AHV, ALV, SUVA, BVG etc.) auf Knopfdruck

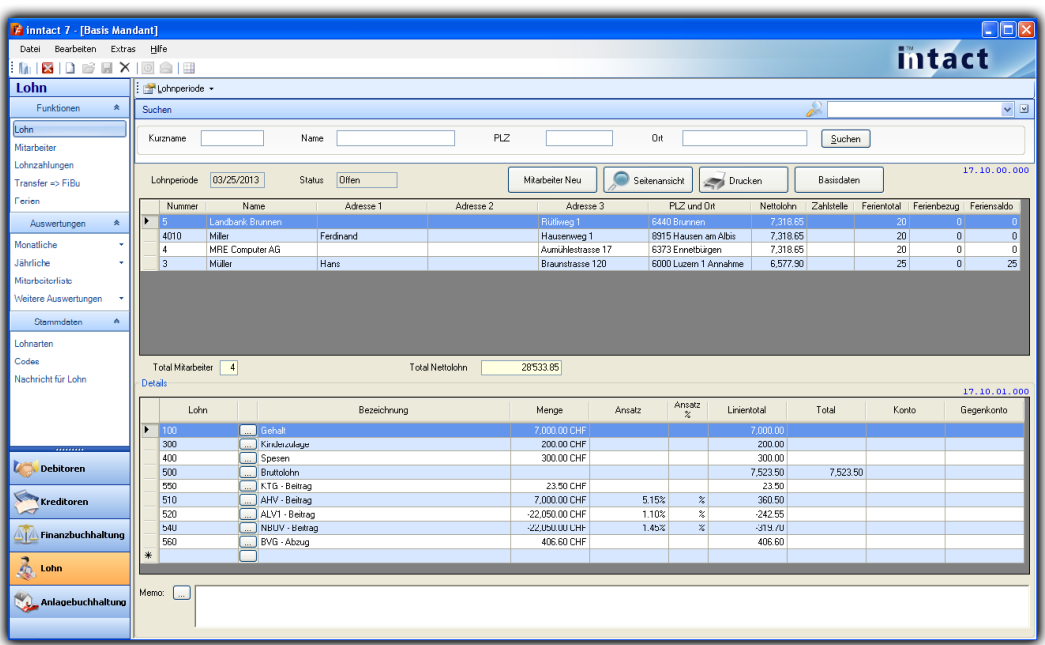

### $\blacksquare$  TM **Anlagebuchhaltung**

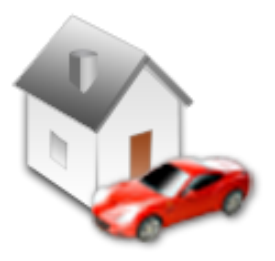

### **Anlagen verwalten**

Ermöglicht die Planung, Kontrolle und Überwachung von Abschreibungen und sonstigen Kosten auf Sachanlagen wie Maschinen, Gebäude oder Grundstücke.

### **Transfer in die Finanzbuchhaltung**

Sämtliche Buchungsdaten können mit 1 Mausklick in die Finanzbuchhaltung übertragen werden.

### **Auswertungen**

Viele nützliche Auswertungen wie Anlagenübersicht oder Abschreibungsübersicht können erstellt werden.

### **Anlagenübersicht**

Eine gut strukturierte Übersicht der Anlagen ermöglicht einfaches Buchen.

### **Abschreibungsmethoden**

Automatische Berechnung verschiedener Abschreibungsmethoden (Linear, Degressiv, Manuell oder Einmalig).

## **This and Ct Anlagebuchhaltung**

### **Funktionsübersicht**

Einfaches Hinzufügen und Bearbeiten der Sachanlagen

Sachanlagen können mit Lieferanten verknüpft werden

4 verschiedene Abschreibungsmethoden verfügbar (Linear, Degressiv, Manuell oder Einmalig)

4 Zusatzfelder für Informationen

Einer Anlage können zwei verschiedene Abschreibungsmethoden gleichzeitig zugeteilt werden

Berechnung der Abschreibungen in 4 verschiedenen Perioden verfügbar (monatlich, quartalsweise, halbjährlich und jährlich)

Automatischer Transfer in die Finanzbuchhaltung

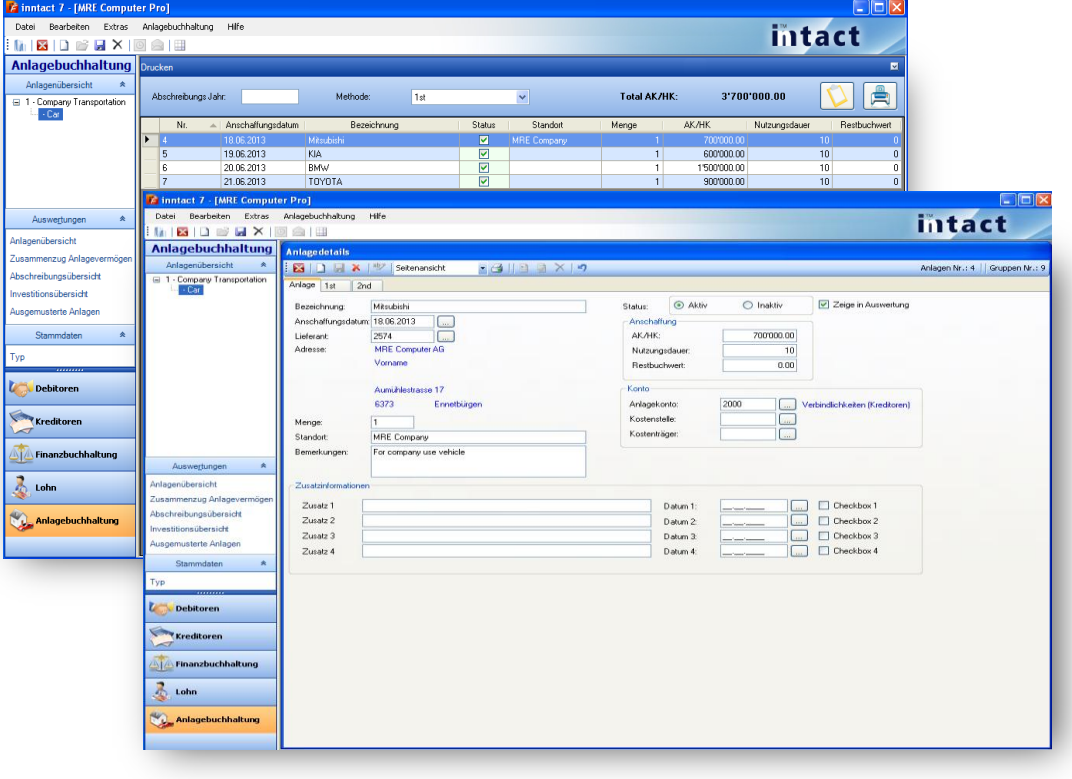